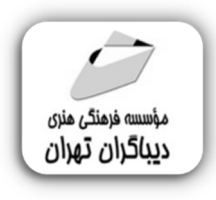

 *به نام خدا* 

# **صفرتاصدراه اندازي**

# **آموزش آنلاین**

**مؤلف:** 

**شاهین حسین پور** 

هرگونهچاپ وتکثیرازمحتویاتاینکتاب بدوناجازهکتبی ناشرممنوع است. متخلفان به موجب قانون حمايت حقوق **مؤلفان،مصىنفانوھىرمىدانتحتپيگردقانونىقرارمىگيرىد.** 

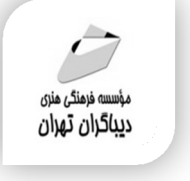

# **عنوان كتاب: صفرتاصد راه اندازي آموزش آنلاین**

**تيراژ**100: جلد

 **مولف** : **شاهین حسین پور ناشر**: **موسسه فرهنگی هنري دیباگران تهران ویراستار**: مهدیه مخبري **صفحه آرايي**:نازنین نصیري **طراح جلد**:داریوش فرسایی **نوبت چاپ**: اول **تاريخ نشر**: 1401 **چاپ و صحافي:**صدف **قيمت**850000: ریال **شابك**: -9 -545 -218 978-622 **نشاني واحد فروش:** تهران، ميدان انقلاب، خ كارگر جنوبي، روبروي پاساژ مهستان، پلاک ۱۲۵۱–تلفن: ۲۲۰۸۵۱۱۱-۶۶۴۱ **فروشگاههاي اينترنتي ديباگران تهران : WWW.MFTBOOK.IR www.dibagarantehran.com** سرشناسه:حسین پور،شاهین-1363، آنلاین/مولف: شاهین حسین پور؛ ویراستار:مهدیه مخبري. مشخصات ظاهري**132**: **ص:مصور،** شابک: **978-622-218-545-9** وضعیت فهرست نویسی: **فیپا** study and teaching teaching رده بندي کنگره76/575: QA رده بندي دیویی: **006/7**

عنوان و نام پدیدآور:صفرتاصد راه اندازي آموزش مشخصات نشر: **تهران : دیباگران تهران 1401:** موضوع:آموزش به کمک کامپیوتر-نرم افزار-راهنماي آموزشی commputer-assisted instruction- :موضوع موضوع:آموزش بر پایه وب- راهنماي آموزشی web-based instruction-study and :موضوع شماره کتابشناسی ملی:۸۷۷۶۱۲۸

∃

**نشانی تلگرام:mftbook @نشانی اینستاگرام دیبا publishing\_dibagaran هرکتابدیباگران،یکفرصتجدیدعلمیوشغلی. هرگوشیهمراه،یکفروشگاهکتابدیباگرانتهران.**  از طریق سایتهای دیباگران،در هر جای ایران به کتابهای مادسترسی دارید.

فهرست مطالب

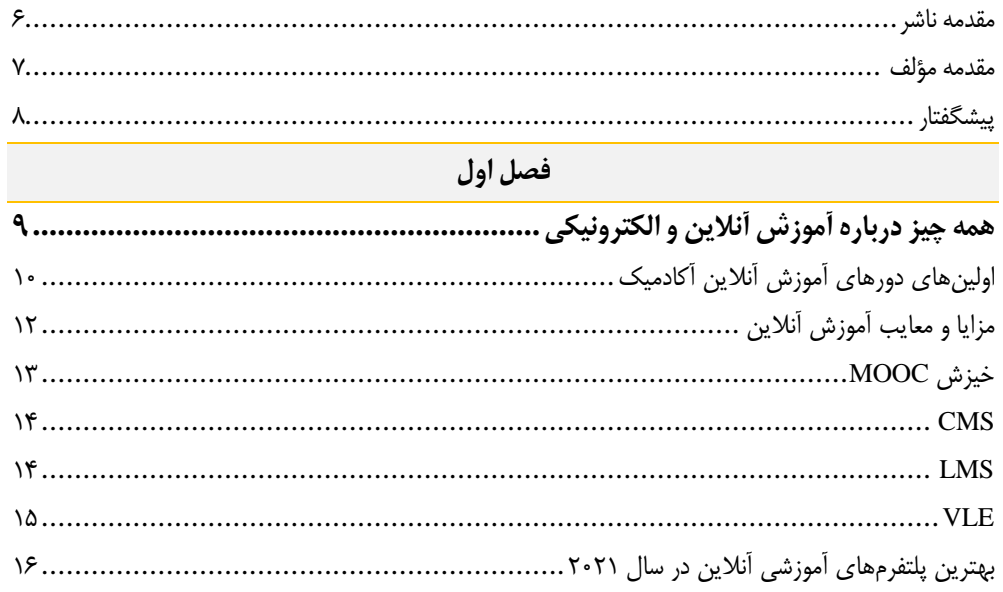

#### فصل دوم

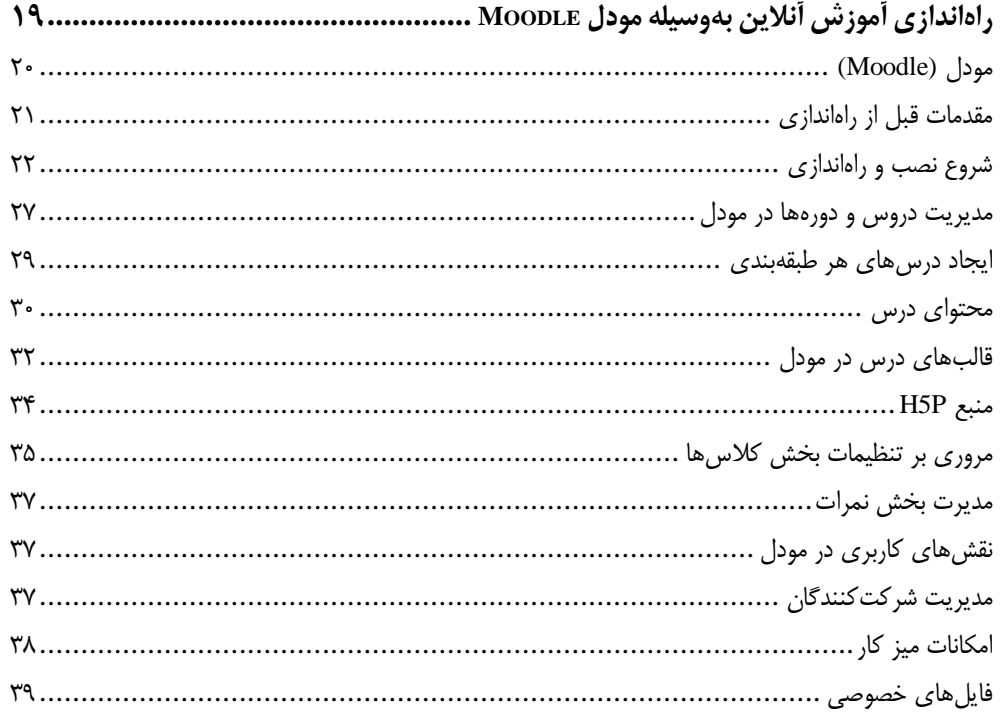

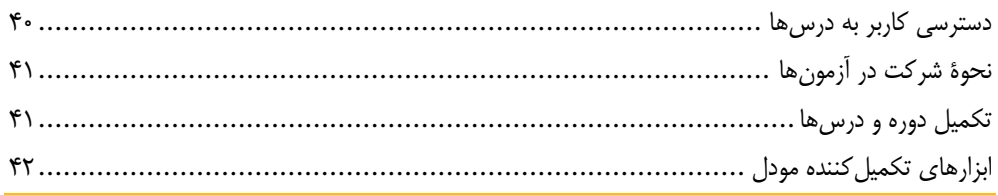

#### ۔<br>فصل سوم

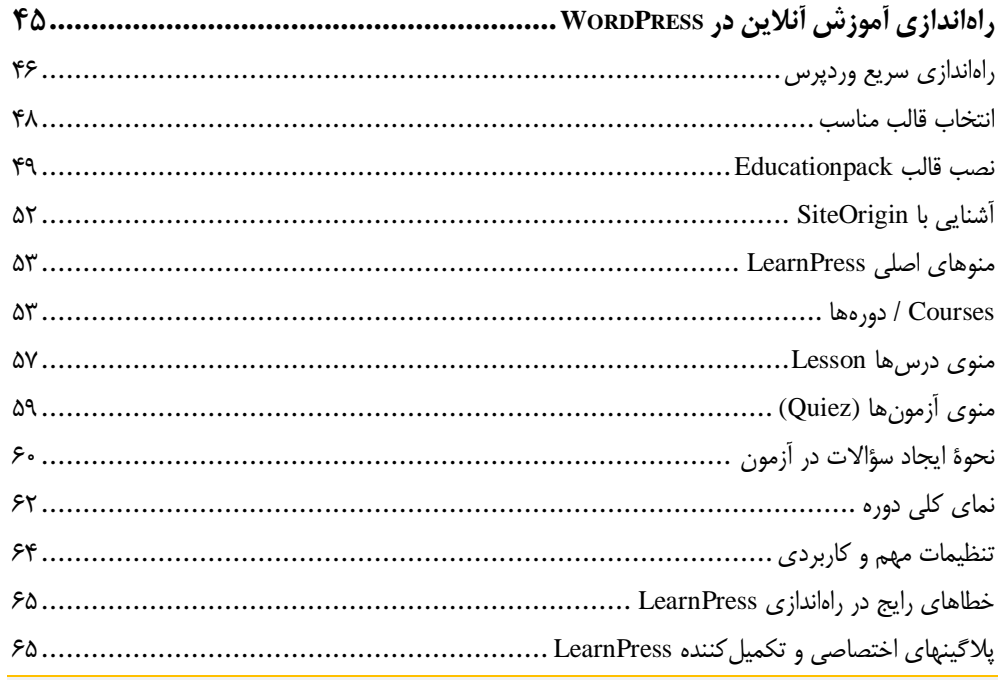

#### <mark>فصل چ</mark>ھارم

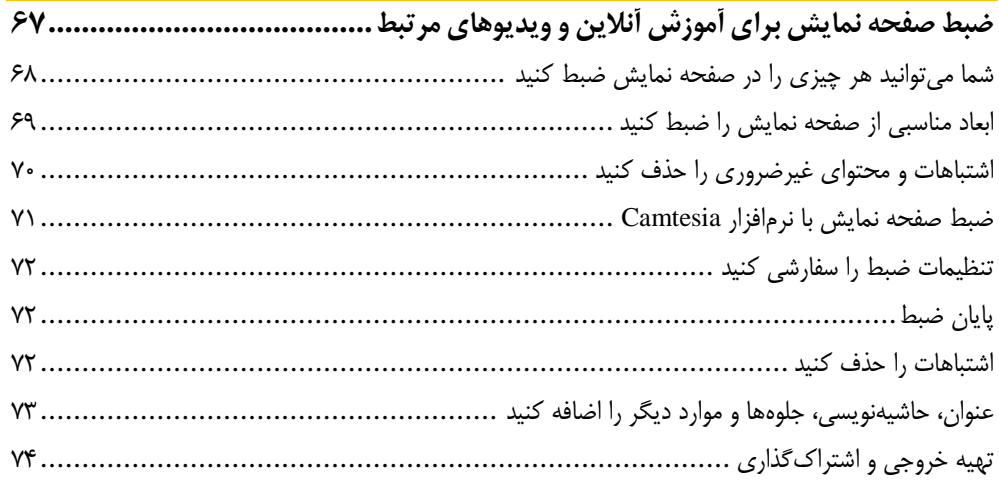

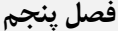

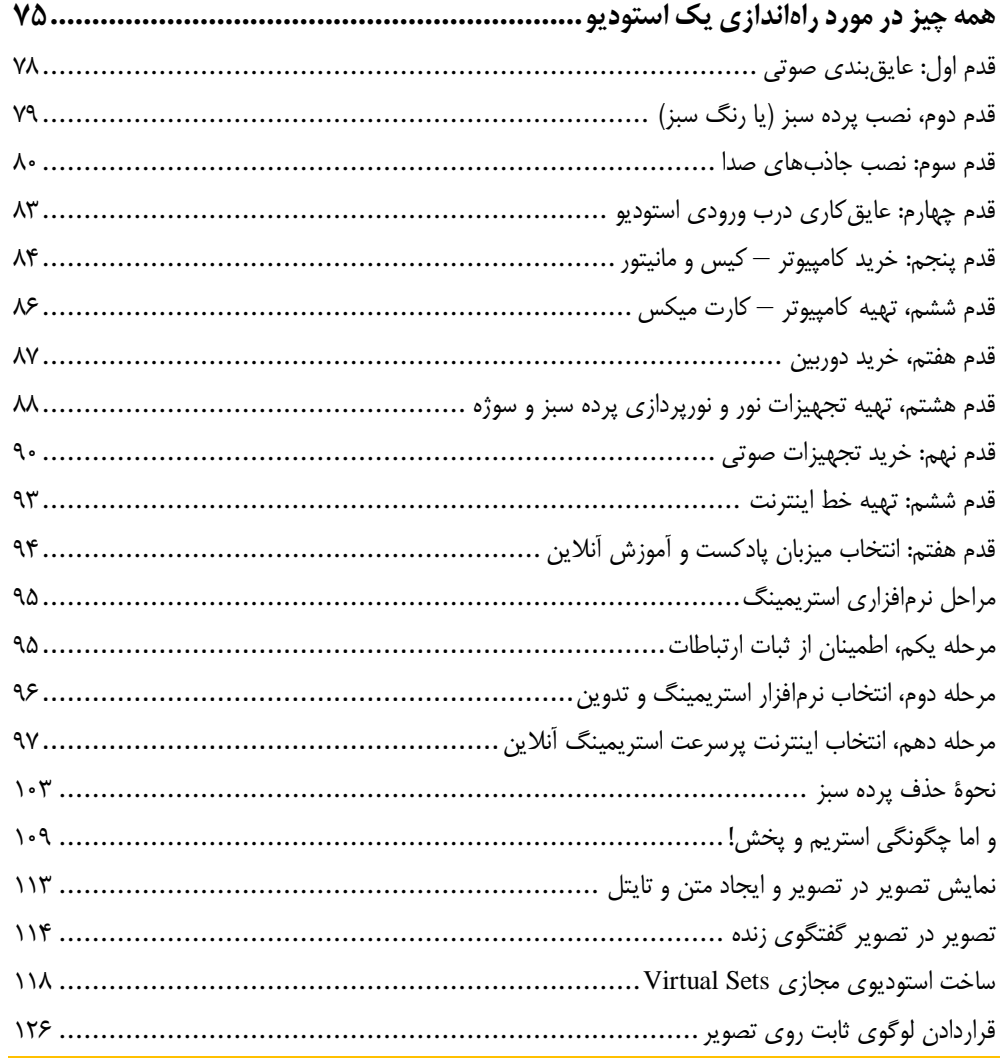

#### فصل ششم

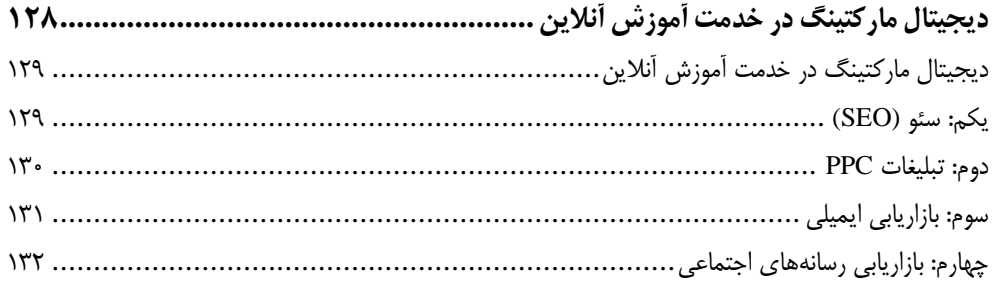

<span id="page-5-0"></span>**مقدمه ناشر** 

.<br><sub>خط</sub>امثی انت بارت مؤسسه **فرسکی سری دیپاکران تهران** در عرصه کیاب ایی باکیفیت عالی است که بتواند و .<br>خواستهای به روز حامعه فرسٖنگی و علمی کشور را باحد امکان پوشش دمد. ر<br>مرکباب دیپاکران تهران،یک فرصت جدید شغلی وعلمی

حمد و سپاس ايزد منان را كه با الطاف بيكران خود اين توفيق را به ما ارزاني داشت تا بتوانيم در راه ارتقاي دانش عمومي و فرهنگي اين مرز و بوم در زمينه چاپ و نشر كتب علمي و آموزشي گامهايي هرچند كوچك برداشته و در انجام رسالتي كه بر عهده داريم، مؤثر واقع شويم.

گستردگي علوم وسرعت توسعه روزافزون آن، شرايطي را به وجود آورده كه هر روز شاهد تحولات اساسي چشمگيري در سطح جهان هستيم. اين گسترش و توسعه، نياز به منابع مختلف از جمله كتاب را به عنوان قديميترين و راحتترين راه دستيابي به اطلاعات و اطلاعرساني، بيش از پيش برجسته نموده است.

در اين راستا، واحد انتشارات مؤسسه فرهنگي هنري ديباگران تهران با همكاري اساتيد، مؤلفان، مترجمان، متخصصان، پژوهشگران و محققان در زمينه هاي گوناگون و مورد نياز جامعه تلاش نموده براي رفع كمبودها و نيازهاي موجود، منابعي پربار، معتبر و با كيفيت مناسب در اختيار علاقمندان قرار دهد.

كتابي كه دردستداريدتأليف"**جنابآقايشاهين حسين پور**" است كه با تلاش همكاران ما در نشر ديباگران تهران منتشرگشته و شايسته است از يكايك اين گراميان تشكر و قدرداني كنيم.

#### **با نظرات خود مشوق و راهنماي ما باشيد**

با ارائه نظرات و پيشنهادات وخواسته هاي خود،به ما كمك كنيد تا بهتر و دقيق تر در جهت رفع نيازهاي علمي و آموزشي كشورمان قدم برداريم.براي رساندن پيام هايتان به ما از رسانه هاي ديباگران تهران شامل سايتهاي فروشگاهي و صفحه اينستاگرام و شماره هاي تماس كه در صفحه شناسنامه كتاب آمده استفاده نماييد.

مدير انتشارات

مؤسسه فرهنگي هنري ديباگران تهران dibagaran@mftplus.com

## <span id="page-6-0"></span>**مقدمه مؤلف**

آموزش آنالین کلمه کلیدی است که روند رو به رشدی را در سالیان اخیر در ایران از خود بجای گذاشته است. باا گسترش دسترسی به اینترنت و همچنین تولید و عرضه ابزارهای تعاملی از جمله شـبکههـای اجتمـاعی نوظهـور آموزش آنالین سادهتر و سریعتر از قبل توسعه یافته است. امکان تولید و انتشار ویدیو و صدا با کیفیت باال، ارتباط دوطرفه میان استاد و دانشجویان نوک پیکان این پیشرفتها بودهاند.

در این کتاب، با توجه به تجربیاتی که در ایجاد ابزارهای آنلایـن از جملـه وبسـایتهـا و منـابع آموزشـی آنلایـن داشتهام جزئیاتی از وجوه مختلف ایجاد یک پروژه آموزش آنلایـن را بررسـی و تشـریح نمـودهام. مطمئنـاً ایجـاد دورههای آموزشی آنلاین نیازمند توانایی ها و مهارتهای مختلف از جمله راهانـدازی بسـتر انتشـار آنلایـن، تولیـد منابع آموزشی شامل متن، تصویر، صدا، ویدیو و... خواهد بود. مطمئنـاً کسـب درآمـد و افـزایش مخاطـب در دورۀ آموزشی آنلاین از ارکان اصلی هر پروژهای خواهد بود که در کتاب مروری بر روشهای اثـربخش رشـد آنهـا بـر طبق بازاریابی دیجیتال داشتهام.

درنهایت در مسیر طیشده کتاب سعی نمودهام سادهترین و مقرونبهصرفهترین و در دسترسترین روشها را با تکیه بر منابع معتبر و تجربیات فردی خود مرور نمایم.

**شاهین حسینپور me@shaahinhp.com این کتاب تقدیم به همراهانم، افسانه و شیدا**

## <span id="page-7-0"></span>**پیشگفتار**

در این کتاب، صفر تا صد راهاندازی و هدایت یک وبسایت و پروژه آموزش آنالین را مرور خواهیم نمود. آشنایی با مفاهیم آموزش الکترونیک و آنلاین، نقش دیجیتال مارکتینـگ در توسـعه وبسـایت افــزایش درآمـد در آمــوزش آنلاین، تولید محتوای غنی و حرفهای آموزشی بر انواع بسترها، از جملـه ویـدیوهای حرفـهای و نیمـه حرفـهای، فایلهای صوتی آموزشی در قالب پادکستها از جمله این موارد هستند.

این کتاب مناسب طیف گستردهای از افراد است که قصد راهاندازی یک کسبوکار آموزش آنالین دارند. با توجاه به تغییرات مهم سبک زندگی در سالیان اخیر باعث شده است آموزشهای آنلاین و بدون نیاز به حضـور فیزیکـی مورد استقبال بیشتر مخاطبین قرار گیرد.

#### **آیا مطالعه این کتاب مناسب شماست؟**

- اگر قصد راهاندازی یک کسبوکار، آموزش آنالین براساس مهارتهای فردی خود دارید.
	- بهعنوان یک مربی نیاز به معرفی داشتههای خود به مخاطبین خود هستید.
- اینفلوئنسر در شبکههای اجتماعی هستید و قصد دارید بهصورت حرفهای داشتهها و تواناییهای خود را به مخاطبین خود ارائه دهید.
- مخاطب دورههای آموزشی آنلاین هستید، تمایل دارید از پشتصحنه این دورههـای آموزشـی اطـلاع پیدا کنید.
- در کتاب جزئیاتی از نحوۀ راهاندازی استودیوهای آموزش آنالین )صدا و تصویر( ارائه شده است. بارا ی درک دقیقتر، تخمینی از هزینههای راهاندازی ارائه شده است. مدنظر داشته باشید بدیهی ایـن هزینـه با توجه به گذر زمان تغییراتی خواهند داشت.

#### **برای مطالعه این کتاب چه مهارتهایی الزم است؟**

- فضای اینترنت، مهارتهای سادهای را طلب میفاید. در این کتـاب سـعی شـده مهـارت پیچیـده سادهترین شکل ممکن تشریح گردد. از کنار برخی از مفـاهیم کلـی کـه ممکـن اسـت در ابزارهـای کاربردی مورد نیاز نباشد، گذر نمودهایم تا تمرکز بر روی آموزش آنالین و ارائه آن باشد.
- برای مطالعه کتاب، میبایست به مفاهیم پایهای راهبری اینترنت و کامپیوتر آشنایی داشته باشید. برای آشنایی با برخی جزئیات فنی، پیوندهای مورد نظر در کتاب ارائه شده است.
- در بخشهایی از کتـاب، نحـوۀ راهانـدازی آمـوزش آنلایـن بـهوسـیله زیرسـاخت وردپـرس و افزونـه LearnPress تشریح شده است، برای درک عمیق تر این بخش لازم است آشنایی اولیـه بـا وردپـرس داشته باشید.